# C++ Constructor Insanity CSE 333

**Instructor:** Hannah C. Tang

#### **Teaching Assistants:**

Deeksha Vatwani Hannah Jiang Jen Xu

Leanna Nguyen Nam Nguyen Sayuj Shahi

Tanay Vakharia Wei Wu Yiqing Wang

Zohar Le

### **Lecture Outline**

- **\* Constructors**
- Copy Constructors
- Assignment
- Destructors
- An extended example

#### **Constructors**

- A constructor (ctor) initializes a newly-instantiated object
  - A class can have multiple constructors that differ in parameters
    - Which one is invoked depends on how the object is instantiated
- Written with the class name as the method name:

```
Point(const int x, const int y);
```

#### **Default Constructor**

The default constructor does not take any parameters

```
Point();
```

- C++ will automatically synthesize a default constructor if you have no user-defined constructors
  - Calls the default ctors on all non-"plain old data" (non-POD) member variables
  - Will fail if you have non-initialized const or reference data members

# **Synthesized Default Constructor**

```
class SimplePoint {
 public:
 // no constructors declared!
  int get_x() const { return x_; } // inline member function
  int get_y() const { return y ; } // inline member function
 double Distance (const SimplePoint& p) const;
 void SetLocation(const int x, const int y);
 private:
 int x ; // data member
  int y ; // data member
}; // class SimplePoint
                                                     SimplePoint.h
#include "SimplePoint.h"
                                                    SimplePoint.cc
... // definitions for Distance() and SetLocation()
int main(int argc, char** argv) {
 SimplePoint x; // invokes synthesized default constructor
 return 0;
```

# **Synthesized Default Constructor**

If you define any constructors, C++ assumes you have defined all the ones you intend to be available and will not add any others

```
#include "Point.h"
// defining a constructor with two arguments
Point::Point(const int x, const int y) {
 x = x;
 y = y;
void foo() {
 Point x;
                  // compiler error: if you define any
                  // ctors, C++ will NOT synthesize a
                  // default constructor for you.
 Point y(1, 2); // works: invokes the 2-int-arguments
                  // constructor
```

# Multiple Constructors (overloading)

```
#include "Point.h"
// default constructor
Point::Point() {
 x = 0;
 y = 0;
// constructor with two arguments
Point::Point(const int x, const int y) {
 x = x;
 y = y;
void foo() {
 Point x; // invokes the default constructor
 Point a[3]; // invokes the default ctor 3 times
                // (fails if no default ctor)
 Point y(1, 2); // invokes the 2-int-arguments ctor
```

### **Initialization Lists**

- C++ lets you optionally declare an initialization list as part of a constructor definition
  - Initializes fields according to parameters in the list
  - The following two are (nearly) identical:

```
Point::Point(const int x, const int y) {
    x_ = x;
    y_ = y;
    std::cout << "Point constructed: (" << x_ << ",";
    std::cout << y_ << ")" << std::endl;
}</pre>
```

```
// constructor with an initialization list
Point::Point(const int x, const int y) : x_(x), y_(y) {
   std::cout << "Point constructed: (" << x_ << ",";
   std::cout << y_<< ")" << std::endl;
}</pre>
```

### Initialization vs. Construction

```
class Point3D {
  public:
    // constructor with 3 int arguments
    Point3D(const int x, const int y, const int z): y_(y), x_(x) {
        z_ = z;
    }
        Next, constructor body is executed.

private:
    int x_, y_, z_; // data members
}; // class Point3D
```

#### Initialization vs. Construction

```
class Point3D {
  public:
    // constructor with 3 int arguments
    Point3D(const int x, const int y, const int z) : y_(y), x_(x) {
        z_ = z;
    }
    private:
    int x_, y_, z_; // data members
}; // class Point3D
```

- Data members in initializer list are initialized in the order they are defined in the class, not by the initialization list ordering (!)
  - Data members that don't appear in the initialization list are default initialized/constructed before body is executed
- Initialization preferred to assignment to avoid extra steps of default initialization (construction) followed by assignment
  - lacktriangle (and no, real code should never mix the two styles this way  $\odot$ )

#### Initialization vs. Construction

- The difference between initialization and assignment start to matter when we have:
  - objects as member variables
  - const member variables
  - reference member variables

Triangle.h

### **Lecture Outline**

- Constructors
- Copy Constructors
- Assignment
- Destructors
- An extended example

### **Copy Constructors**

- C++ has the notion of a copy constructor (cctor)
  - Used to create a new object as a copy of an existing object

```
Point::Point(const int x, const int y) : x_(x), y_(y) { }

// copy constructor
Point::Point(const Point& copyme) {
    x_ = copyme.x_;
    y_ = copyme.y_;
}

void foo() {
    Point x(1, 2); // invokes the 2-int-arguments constructor
    Point y(x); // invokes the copy constructor
    // could also be written as "Point y = x;"
}
```

Initializer lists can also be used in copy constructors (preferred)

CSE333, Spring 2024

# When Do Copies Happen?

- The copy constructor is invoked if:
  - You initialize an object from another object of the same type:

```
Point x; // default ctor
Point y(x); // copy ctor
Point z = y; // copy ctor
```

You pass a non-reference object as a value parameter to a function:

```
void foo(Point x) { ... }

Point y;  // default ctor
foo(y);  // copy ctor
```

You return a non-reference object value from a function:

## **Compiler Optimization**

- The compiler sometimes uses a "return by value optimization" or "move semantics" to eliminate unnecessary copies
  - Sometimes you might not see a constructor get invoked when you might expect it

# **Synthesized Copy Constructor**

- If you don't define your own copy constructor, C++ will synthesize one for you
  - It will do a shallow copy of all of the fields (i.e. member variables)
    of your class
  - Sometimes the right thing; sometimes the wrong thing

```
#include "SimplePoint.h"

int main(int argc, char** argv) {
    SimplePoint x;
    SimplePoint y(x); // invokes synthesized copy constructor
    ...
    return 0;
}
```

### **Lecture Outline**

- Constructors
- Copy Constructors
- Assignment
- Destructors
- An extended example

### **Assignment != Construction**

- "=" is the assignment operator
  - Assigns values to an existing, already constructed object

```
Point w;  // default ctor
Point x(1, 2);  // two-ints-argument ctor
Point y(x);  // copy ctor
Point z = w;  // copy ctor
y = x;  // assignment operator
```

- How can you tell the difference between assignment operator= and a copy constructor that uses =?
  - Answer: are you creating/initializing a new object? If so, it's a copy constructor; if you are just updating an existing object it's assignment

# Poll Everywhere

- How many of each method gets called?
  - Default constructor
  - Two-parameter constructor
  - Copy constructor
  - Assignment operator

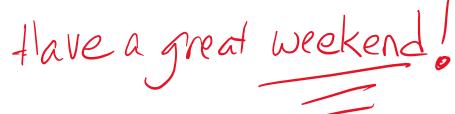

```
class Triangle {
 public:
Triangle(const Point& p1, const Point& p2, const Point& p3)
    : p1 (p1.get x(), p1.get y()) {
    // constructor body
 private:
  Point p1 , p2 , p3 ;
  const Point kOrigin,
}; // class Triangle
```

Having a constant as a member variable is not a good design – better to have only one copy of a constant!

# Overloading the "=" Operator

- You can choose to define the "=" operator
  - But there are some rules you should follow:

```
Point& Point::operator=(const Point& rhs) {
  if (this != &rhs) { // (1) always check against this
    x_ = rhs.x_;
    y_ = rhs.y_;
  }
  return *this; // (2) always return *this from op=
}

Point c; // default constructor
  a = b = c; // works because = return *this
  a = (b = c); // equiv. to above (= is right-associative)
  (a = b) = c; // "works" because = returns a non-const
```

# Synthesized Assignment Operator

- If you don't define the assignment operator, C++ will synthesize one for you
  - It will do a shallow copy of all of the fields (i.e. member variables)
    of your class
  - Sometimes the right thing; sometimes the wrong thing

### **Lecture Outline**

- Constructors
- Copy Constructors
- Assignment
- Destructors
- An extended example

#### **Destructors**

- C++ has the notion of a destructor (dtor)
  - Invoked automatically when a class instance is deleted, goes out of scope, etc. (even via exceptions or other causes!)
  - Place to put your cleanup code free any dynamic storage or other resources owned by the object
  - Standard C++ idiom for managing dynamic resources
    - Slogan: "Resource Acquisition Is Initialization" (RAII)

```
Point::~Point() { // destructor

// do any cleanup needed when a Point object goes away

// (nothing to do here since we have no dynamic resources)
}
```

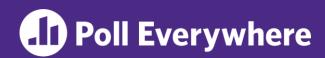

W UNIVERSITY of WASHINGTON

- How many times does the destructor get invoked?
  - Assume Point with everything defined (ctor, cctor, =, dtor)
  - Assume no compiler optimizations

```
A. 1
```

B. 2

C. 3

D. 4

```
Point PrintRad(Point& pt) {
   Point origin(0, 0);
   double r = origin.Distance(pt);
   double theta = atan2(pt.get_y(), pt.get_x());
   cout << "r = " << r << endl;
   cout << "theta = " << theta << " rad" << endl;
   return pt;
}

int main(int argc, char** argv) {
   Point pt(3, 4);
   PrintRad(pt);
   return 0;
}</pre>
```

E. We're lost...

#### **Lecture Outline**

- Constructors
- Copy Constructors
- Assignment
- Destructors
- \* An extended example

# **Complex Example Walkthrough**

#### See:

Complex.h
Complex.cc
testcomplex.cc

Some details like friend functions and namespaces are explained in more detail next lecture, but ideas should make sense from looking at the code and explanations in C++ Primer.)

#### Extra Exercise #1

- Modify your Point3D class from Lec 10 Extra #1
  - Disable the copy constructor and assignment operator
  - Attempt to use copy & assignment in code and see what error the compiler generates
  - Write a CopyFrom () member function and try using it instead
    - (See details about CopyFrom() in next lecture)

#### Extra Exercise #2

- Write a C++ class that:
  - Is given the name of a file as a constructor argument
  - Has a GetNextWord() method that returns the next whitespace- or newline-separated word from the file as a copy of a string object, or an empty string once you hit EOF
  - Has a destructor that cleans up anything that needs cleaning up